# **eole-common - Bac à idée #10803**

# **La centralisation des journaux doit séparer les journaux de serveurs différents venant d'une même adresse ip (NAT)**

06/03/2015 13:10 - Karim Ayari

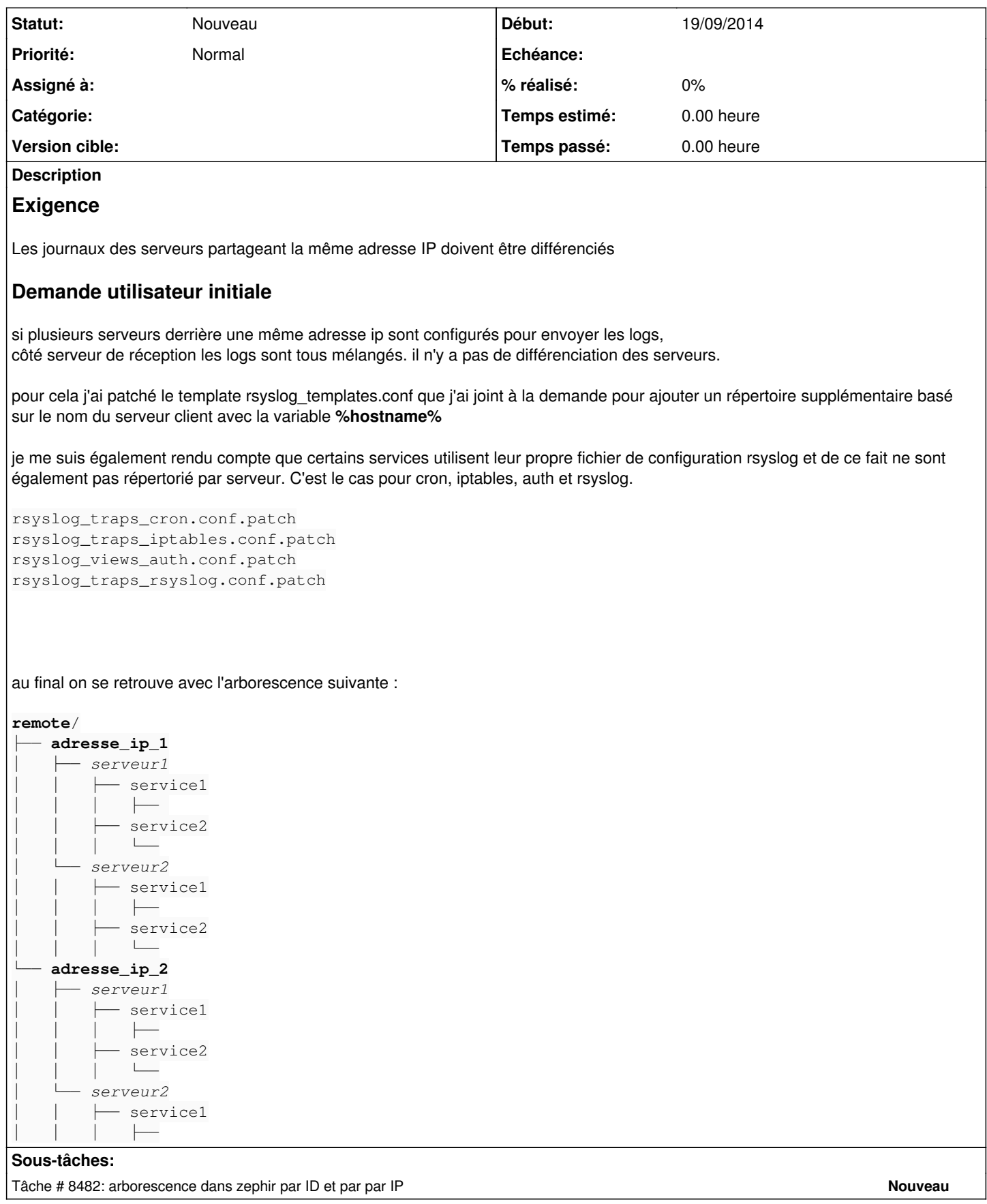

### **#1 - 02/11/2015 14:44 - Joël Cuissinat**

- *Tracker changé de Evolution à Tâche*
- *Temps estimé mis à 4.00 h*
- *Tâche parente mis à #8550*
- *Restant à faire (heures) mis à 4.0*

#### **#2 - 18/11/2015 16:04 - Daniel Dehennin**

*- Tracker changé de Tâche à Proposition Scénario*

*- Sujet changé de serveur de logs: séparer les logs des serveurs venant d'une même adresse ip à La centralisation des journaux doit séparer les journaux de serveurs différents venant d'une même adresse ip (NAT)*

- *Description mis à jour*
- *Temps estimé 4.00 h supprimé*
- *Tâche parente #8550 supprimé*

## **#3 - 18/11/2015 17:35 - Daniel Dehennin**

*- Projet changé de Distribution EOLE à eole-common*

### **#4 - 27/11/2015 15:26 - Scrum Master**

*- Tracker changé de Proposition Scénario à Bac à idée*

#### **Fichiers**

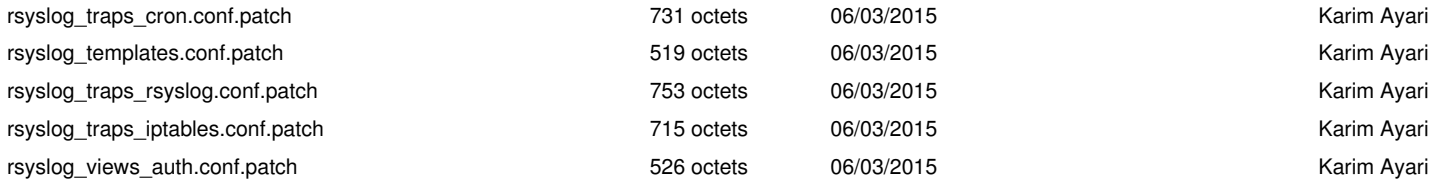